## **[WebViewer PostURL function](https://www.mbs-plugins.com/archive/2020-01-30/WebViewer_PostURL_function/monkeybreadsoftware_blog_filemaker)**

Today we added [WebView.PostURL](https://www.mbsplugins.eu/WebViewPostURL.shtml) to load a website with a POST request in a web viewer. For some websites this allows to pass some extra data to a website and then display the result in the FileMaker web viewer. We can pass extra headers which is great for authentication, but can also be used to override the user-agent for the request:

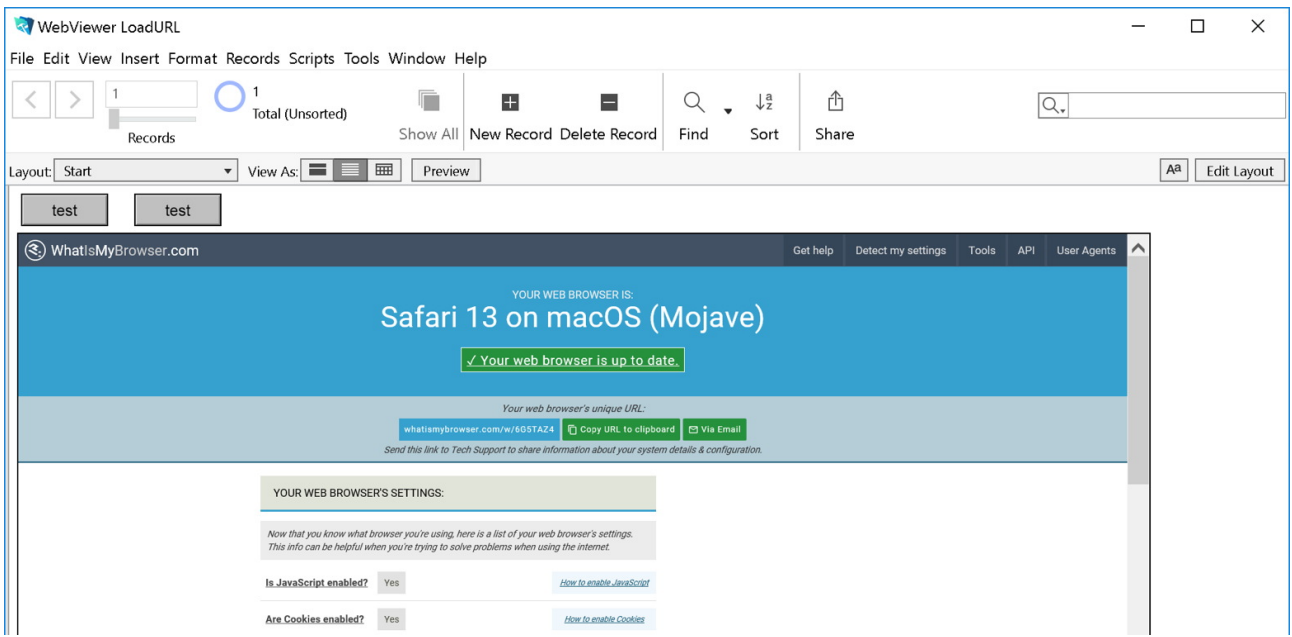

As you see we passed a different user agent and confused this website a bit to think we have a Mac with Safari. We load the website with a call like this:

MBS( "[WebView.PostURL"](https://www.mbsplugins.eu/WebViewPostURL.shtml); "web"; \$URL; ""; "User-Agent: Mozilla/5.0 (FileMaker; Macintosh; Intel Mac OS X 10\_14\_6) AppleWebKit/605.1.15 (KHTML, like Gecko) Version/13.0.4 Safari/605.1.15 )")

As we pass no post data, this will not be a POST request, but a GET request. For headers you can pass list of entries, but here in the example it is just one line.

Maybe this may help you with some websites to go past some browser detection. See [WebView.PostURL](https://www.mbsplugins.eu/WebViewPostURL.shtml) function. Please do not hesitate to contact us with question.